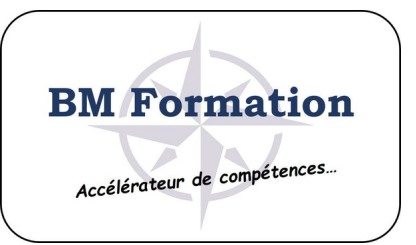

### **Préparation TOSA Excel Niv Opérationnel**

Formation mixte : 14h de tutorat et 25h de Fast learning

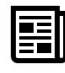

## **RESUME DE LA FORMATION**

A l'issue de la formation, le stagiaire aura une bonne maîtrise d'Excel et une meilleure efficacité dans la réalisation des documents. Formation en petit groupe, axée sur la pratique et basée sur des exemples concrets. Certification TOSA® Excel

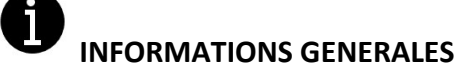

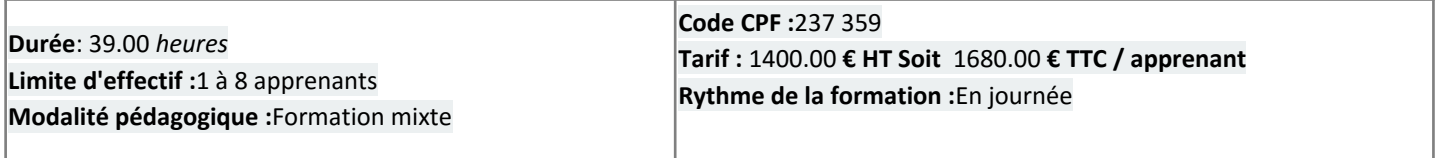

**Lieu de la formation :**   $N<sub>C</sub>$ 

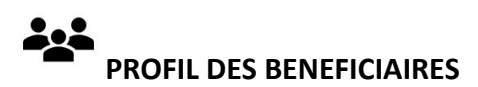

**Public visé :** 

 Toute personne désirant passer la certification TOSA afin d'avoir le niveau "Opérationnel" nécessaire aux métiers : de direction, d'assistant(e) de direction, de comptable, de juriste, ...

**Prérequis :** 

Avoir le niveau Initial TOSAou équivalent

**Modalité d'admission :**Admission sans disposition particulière

**Compétences visées :** Secrétariat, bureautique

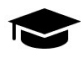

### **OBJECTIFS PEDAGOGIQUES**

- Savoir traiter de gros volumes de données
- Savoir présenter des données de façon synthétique
- Connaître les formules les plus fréquentes: SOMME, NB, SI, ...

**BM FORMATION** | 5 rue de Conflans Charenton-le-Pont 94220 | Numéro SIRET: *49365427100029* | Numéro de déclaration d'activité: *11940806894 (auprès du préfet de région de: Val de Marne)*

**BM FORMATION** 5 rue de Conflans 94220Charenton-le-Pont Email: mbettan@bmformation.fr Tel: 0156290602

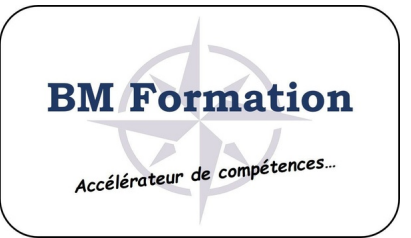

Passer la certification TOSA

## **CONTENU DE LA FORMATION**

- Environnement / Méthode :
	- o Rappel sur les connaissances de base : Sauvegarder un document, repérer les onglets au sein du ruban, reconnaître la barre d'état, personnaliser les onglets et le ruban, fractionner la fenêtre.
	- o Opérations de base sur un classeur : Définir la zone d'impression dans un classeur, imprimer et mettre en page, changer la largeur d'une colonne : supprimer et insérer des cellules. Figer les volets
	- o Travailler avec des données de grande taille : Se déplacer et sélectionner rapidement, déplacer et dupliquer une feuille de calcul, travailler en groupe de travail. Collage spécial : coller les valeurs, transposer, coller en effectuant une opération.
- Calculs / Formules et Fonctions :
	- o Maîtriser les calculs simples : Savoir entrer une formule dans une cellule. Effectuer une division, une addition ou une multiplication ; Identifier les priorités de calcul. Saisir une heure. Insérer une somme.
	- o Maîtriser les formules basiques : Connaître des formules simples (MAX, SI, SOMME.SI, NB.SI…) ; Déterminer l'impact de la suppression d'une ligne ou d'une colonne sur une formule.
	- o Maîtrise des méthodes de calcul : Connaître et utiliser les références absolues et relatives dans une formule ; copier ou déplacer une formule ;
	- $\circ$  Utiliser du texte dans une formule : Comprendre les principales erreurs de calcul (#NOM?, #DIV/0!, #####...)
	- o Fonctions et formules fréquentes : Créer des formules de calcul longues avec plusieurs opérateurs arithmétiques ; utiliser des fonctions de calcul statistique simples (SOMME, MOYENNE, MAX, MIN…) ; Utiliser des formules conditionnelles (SI, SI imbriqués, OU, ET).
- Mise en forme:
	- o Mises en forme basiques : Présentation des cellules (couleur, style de police, graisse, alignement) ; connaître les formats basiques de nombres (pourcentage, séparateur de milliers, comptabilité) encadrer des cellules, définir et utiliser un format numérique, un retrait, utiliser des styles et l'outil pinceau.
	- o Formatages avancés : Mises en forme conditionnelles, fusionner des cellules, centrer sur plusieurs colonnes. Insérer un smartArt ou une image.
- Gestion des données:
	- o Mise en forme d'un graphique simple : Création et déplacement d'un graphique dans une feuille ; distinguer les principaux types de graphiques (graphiques en courbes, graphiques en secteurs, graphiques en barres, graphiques en anneaux). Utiliser les styles de graphique ; agrandir et réduire la taille d'un graphique ; gérer les titres et légendes ; modifier les séries de données d'un graphique ; imprimer un graphique.
	- o Lire un tableau croisé dynamique : Reconnaître un tableau croisé dynamique ; analyser les données dans un tableau croisé dynamique ; filtrer les données d'un tableau.
	- o Tri et recherche des données : Utiliser la fonction de tri automatique (par ordre croissant/décroissant). Rechercher, remplacer ou sélectionner des données (soit sur la donnée, soit sur sa mise en forme…) ; Utiliser des Filtres automatiques ; trier les données d'un tableau.
	- o Utilisation de la valeur cible : Savoir identifier les cas où cette fonction est utile, savoir l'utiliser.
- Activités à distance (Fast learning) Parcours TOSA 25h
	- o Niveau débutant : Introduction à Excel, Ruban, Familiarisation avec le classeur, Créer et enregistrer un classeur, Sélection des plages de cellules, ...
	- o Niveau intermédiaire : Importer des données externes dans Excel, Formats de nombre avancés, Format de nombre personnalisé, Protéger une feuille de calcul, Travail avancé avec les tableaux Excel, Utilisation des références dans les formules, Comparer et réunir des valeurs avec des opérateurs, Références relatives et absolues, Règles de mise en forme conditionnelle, ...

**BM FORMATION** 5 rue de Conflans 94220Charenton-le-Pont Email: mbettan@bmformation.fr Tel: 0156290602

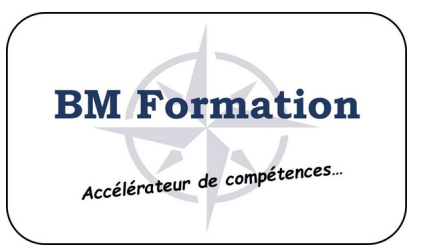

o Niveau avancé : Sparkline, Création de graphiques, Mettre en forme un graphique, Suivi des modifications, Mise en page, protection du classeur, Utilisation des modèles, Introduction aux macros, Enregistrer une macro, Modifier une macro, ...

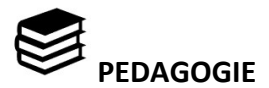

**Intervenant :** Intervenant : expert en bureautique et en travail collaboratif

#### **Moyens pédagogiques et techniques**

- Accueil des stagiaires dans une salle dédiée à la formation équipée d'une connexion internet, d'un grand écran et d'un paperboard.
- Documents supports de formation projetés.
- Exposés théoriques
- Etude de cas concrets
- Quiz en salle
- Mise à disposition en ligne de documents supports à la suite de la formation.
- Mise à disposition de PC équipés de MS Office
- Les activités à distance sont composées de 3 modules (initiation, intermédiaire et avancé). Chaque module comporte en moyenne une vingtaine de sessions de 15mn.
- Suivi technique et assistance : L'assistance technique est assurée par mail mbettan@bmformation.fr avec une réponse au plus tard dans les 24 heures.

#### **Dispositif de suivi de l'exécution de d'évaluation des résultats de la formation**

- Questionnaire de positionnement (si nécessaire) ou Test d'évaluation Isograd
- Feuilles d'émargements à signer en ligne
- Mises en situation: exercices pratiques
- Tests effectués sur le site Isograd par l'apprenant
- Questionnaire d'autoévaluation distribué en fin de formation
- Questionnaire de satisfaction "à chaud" distribué en fin de formation
- Questionnaire de satisfaction "à froid" (envoyé 2 mois après la fin de la formation)
- Modalités pédagogique et d'assistance des activités à distance : Suivi pédagogique : Dans la convention de formation entre BM Formation et l'apprenant, les périodes d'activité à distance, de présentiel, de tests intermédiaires jusqu'au passage de la certification TOSA® sont précisés. En général, le formateur et l'apprenant se rencontrent chaque semaine dans l'entreprise de l'apprenant. Le suivi pédagogique est assuré par le formateur en présentiel. A l'aide de la plateforme administrateur XOS, le formateur accède aux différents modules et sous modules que l'apprenant a abordé et aux résultats des quiz auxquels l'apprenant répond.
- Activité à distance : La plateforme XOS permet l'impression de toutes les informations propres au suivi de l'apprenant (dates de réalisation des modules, temps passé par module, résultats des évaluation intermédiaires, modules restant à faire, …). Ce document est imprimé et est signé par l'apprenant et le formateur. Le formateur et l'apprenant font un point à chaque formation en présentiel sur les difficultés rencontrées par l'apprenant.

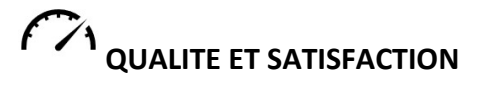

 95% des apprenants sont satisfaits du contenu de la formation - 75% des candidats de niveau Initial au départ ont obtenu au moins le niveau Opérationnel en 2019.

**BM FORMATION** | 5 rue de Conflans Charenton-le-Pont 94220 | Numéro SIRET: *49365427100029* | Numéro de déclaration d'activité: *11940806894 (auprès du préfet de région de: Val de Marne)*

**BM FORMATION** 5 rue de Conflans 94220Charenton-le-Pont Email: mbettan@bmformation.fr Tel: 0156290602

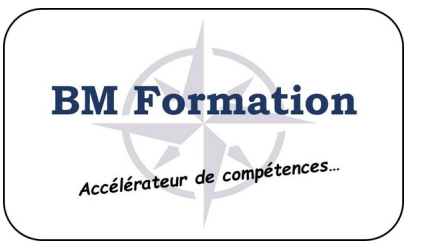

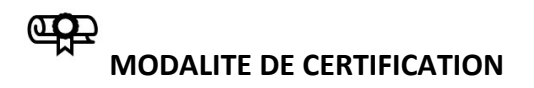

**Diplôme visé par la formation :**RS

**Résultats attendus à l'issue de la formation :** Score au TOSA entre 550 et 725 sur 1000 : niveau Opérationnel

**Modalité d'obtention :** Passage de la certification dans les locaux de BM Formation ou en e-surveillance sur le PC du candidat (caméra, connexion internet) - le candidat devra présenter sa carte d'identité - Durée du test de certification : 1h

**Détails sur la certification :** Le niveau opérationnel permet l'accès aux métier : d'assistant(e) de direction, de comptable, de directeur commercial, ...

Pour aller olus loin : vous pouvez suivre les formations suivantes : Excel - Préparation au niveau Avancé.

## **MIM**<br>CAPACITE D'ACCUEIL

# **INFORMATIONS COMPLEMENTAIRES**

**Accessibilité :** Toutes nos salles sont accessibles aux personnes à mobilité réduite.

**Date ou délai d'accès :** 1 session par mois - nous consulter

**Pour aller plus loin :** Le niveau opérationnel permet l'accès aux métier : d'assistant(e) de direction, de comptable, de directeur commercial, ...

Pour aller olus loin : vous pouvez suivre les formations suivantes : Excel - Préparation au niveau Avancé.